## **EZ-RUNCIT**

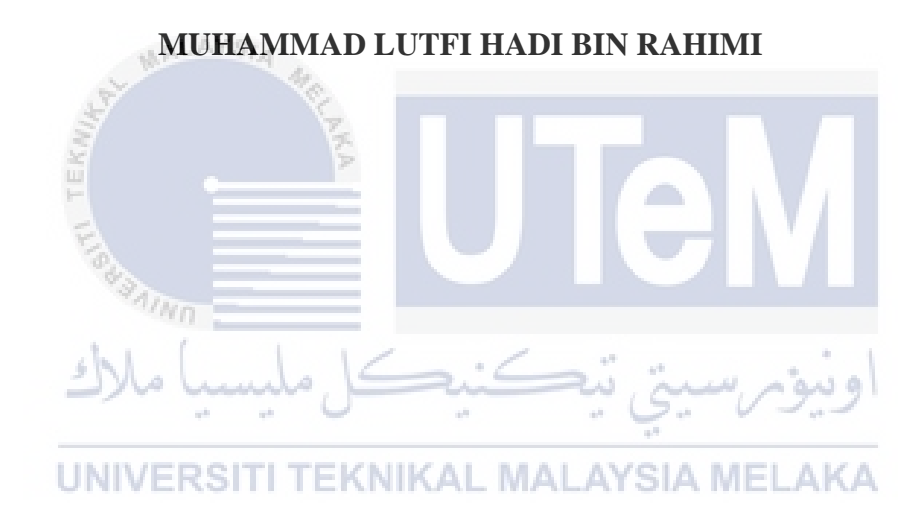

## **UNIVERSITY TEKNIKAL MALAYSIA MELAKA**

## **BORANG PENGESAHAN STATUS LAPORAN**

## JUDUL: [**EZ-RUNCIT]**

## SESI PENGAJIAN: [**2020 / 2021]**

## Saya: **MUHAMMAD LUTFI HADI BIN RAHIMI**

mengaku membenarkan tesis Projek Sarjana Muda ini disimpan di Perpustakaan Universiti Teknikal Malaysia Melaka dengan syarat-syarat kegunaan seperti berikut:

- 1. Tesis dan projek adalah hakmilik Universiti Teknikal Malaysia Melaka.
- 2. Perpustakaan Fakulti Teknologi Maklumat dan Komunikasi dibenarkan membuat salinan unituk tujuan pengajian sahaja.
- 3. Perpustakaan Fakulti Teknologi Maklumat dan Komunikasi dibenarkan membuat salinan tesis ini sebagai bahan pertukaran antara institusi pengajian tinggi.
- 4. \* Sila tandakan  $(\checkmark)$

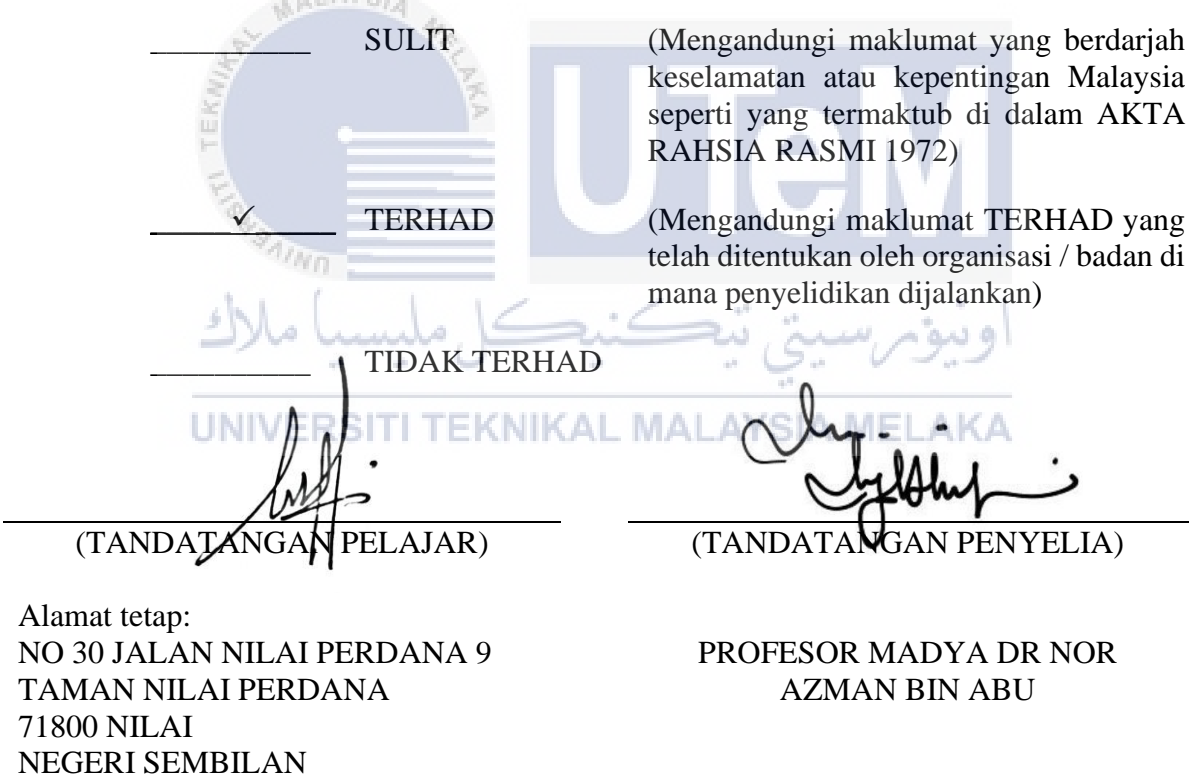

Tarikh: 24/6/2021 Tarikh: 30/6/2021

CATATAN: \* Jika tesis ini SULIT atau TERHAD, sila lampirkan surat daripada pihak berkuasa.

## EZ-RUNCIT

## MUHAMMAD LUTFI HADI BIN RAHIMI

AYS

This report is submitted in partial fulfillment of the Bachelor of [Computer Science (Information Security)] requirements with Honours.

A

UNIVERSITI TEKNIKAL MALAYSIA MELAKA

# FACULTY OF INFORMATION AND COMMUNICATION TECHNOLOGY UNIVERSITI TEKNIKAL MALAYSIA MELAKA

2021

## **DECLARATION**

<span id="page-3-0"></span>I hereby declare that this project report entitled

## **[EZ-RUNCIT]**

is written by me and is my effort, and that no part has been plagiarized

without citations. STUDENT : \_\_\_\_\_\_\_\_\_\_\_\_\_\_\_\_\_\_\_\_\_\_\_\_\_\_\_\_\_\_\_\_\_\_\_\_\_\_\_\_\_\_ Date : 24/6/2021 (MUHAMMAD LUTFI HADI BIN RAHIMI) AYS I hereby declare that I have read this project report and found this project report is sufficient in terms of the scope and quality for the award of Bachelor of [Computer Science (Information Security)] with Honours.  $\text{SUPERVISON}$  :  $\text{Date}: 30/6/2021$ (ASSOC. PROF. DR. NOR AZMAN BIN ABU)

## **DEDICATION**

<span id="page-4-0"></span>This project is wholly dedicated to my beloved parents, who have been my parents—a source of inspiration and immense encouragement in values, faith,Emotional and caring.

To my brothers, friends, and classmates, and supervisor who always encourage me to do so. Complete this study, and always be there for me.

Lastly, all praise and thanks to Allah for paving the way and guiding me in all I have done.

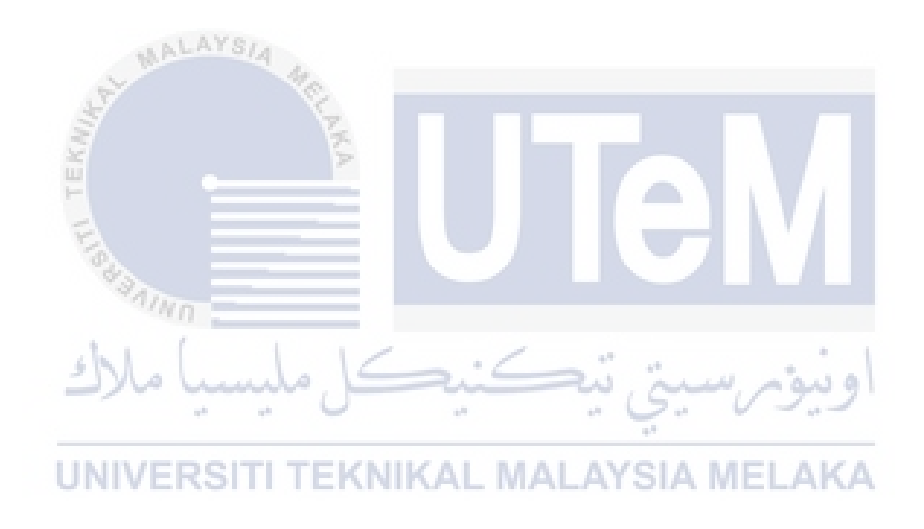

#### **ACKNOWLEDGEMENTS**

<span id="page-5-0"></span>First and foremost, I want to express my sincere gratitude to our Almighty God, Allah, who has always been with me when I was happy and struggling. I always appreciate the energy that has given me to complete and finish my final year project. Moreover, I am thankful to our God, the Almighty, who has eased my journey as a student.

I would also like to acknowledge my deepest gratitude to Assoc. Prof. Dr. Nor Azman bin Abu for his generous support to lead me during the preparation and growth of this project. His enlighten, persistent attentiveness, precious recommendations, passionate encouragement, and caringness has been truly appreciated.

Special thankfulness goes to my precious parents for their continued support, encouragement, and love, which keep me inspired and dedicated during this work. Not to mention my family, who have always supported me financially and inspired me to succeed.

**AALAYSIA** 

 $4n_{\rm H}$ 

Finally, I would like to thank the University of Technology Malaysia Melaka (UTeM), which provides a platform for the development and improvement of my computer science (security) skills, and not to forget the Faculty of Information Technology (FTMK), which has enhanced the talent of its students with its facilities.

## **ABSTRACT**

<span id="page-6-0"></span>The online framework permits clients to purchase or sell utilized things over the Internet. An individual can either be a merchant or client to play out the selling or purchasing cycle of utilized things when utilizing this site. Then, the disconnected business can't be worked from any place given the topographical limitations where the customary store has its particular area. An online framework dependent on a web-based business stage is created to give the vendor's thing data. This site allows a client to view and Purchase utilized things on the Web. In the meantime, it additionally permits vendors to sell specific important utilized things like design, contraptions, and sacks commendable on the lookout. This framework can go through with online exchanges among vender and purchasers appropriately in light of the test Outcome .

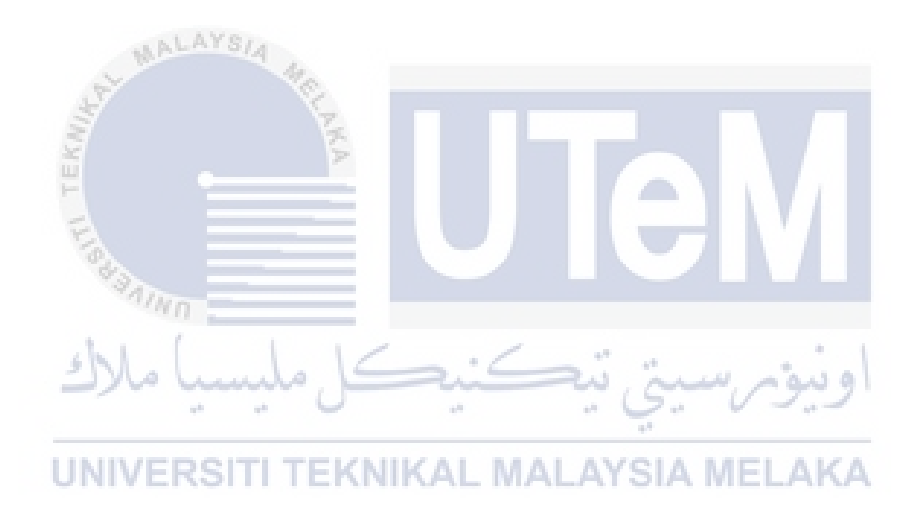

## **ABSTRAK**

<span id="page-7-0"></span>Rangka kerja dalam talian membenarkan pelanggan eli atau jual barang runcit melalui Internet. Individu boleh menjadi peniaga atau pelanggan. Semasa menggunakan laman web, mereka memainkan kitaran membeli dan menjual barang runcit. Masalah serius ketika menguruskan kedai biasa ialah biasanya menghadkan masa awal pelanggan mesti pergi ke kedai pada waktu kerja yang telah ditentukan. Oleh itu, kerana kedai adat mempunyai batasan kawasan di kawasan tertentu, mereka tidak dapat menjalankan perniagaan yang terputus di mana saja. Buat rangka dalam talian yang bergantung pada tahap perniagaan berasaskan laman web ini untuk menyediakan data produk penjual. Laman web ini membolehkan pelanggan melihat dan membeli barang runcit di Internet. Pada masa yang sama, ini juga membolehkan pembekal menjual barang keperluan tertentu. Kerangka kerja dapat menyampaikan komunikasi dalam talian dengan tepat antara penjual dan pembeli berdasarkan hasil ujian.

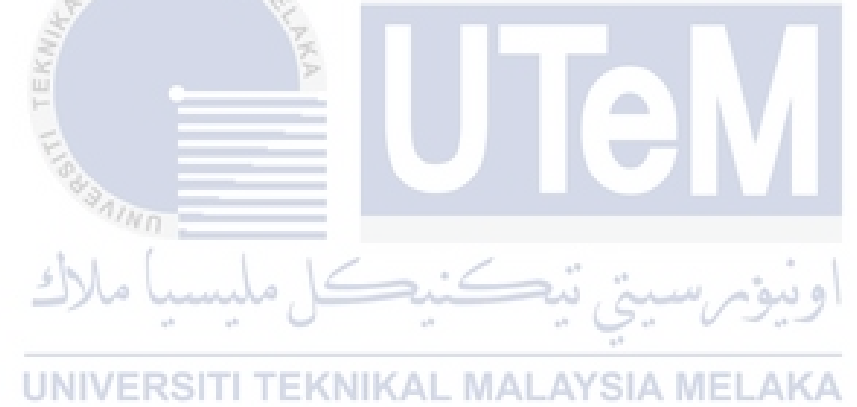

# **TABLE OF CONTENTS**

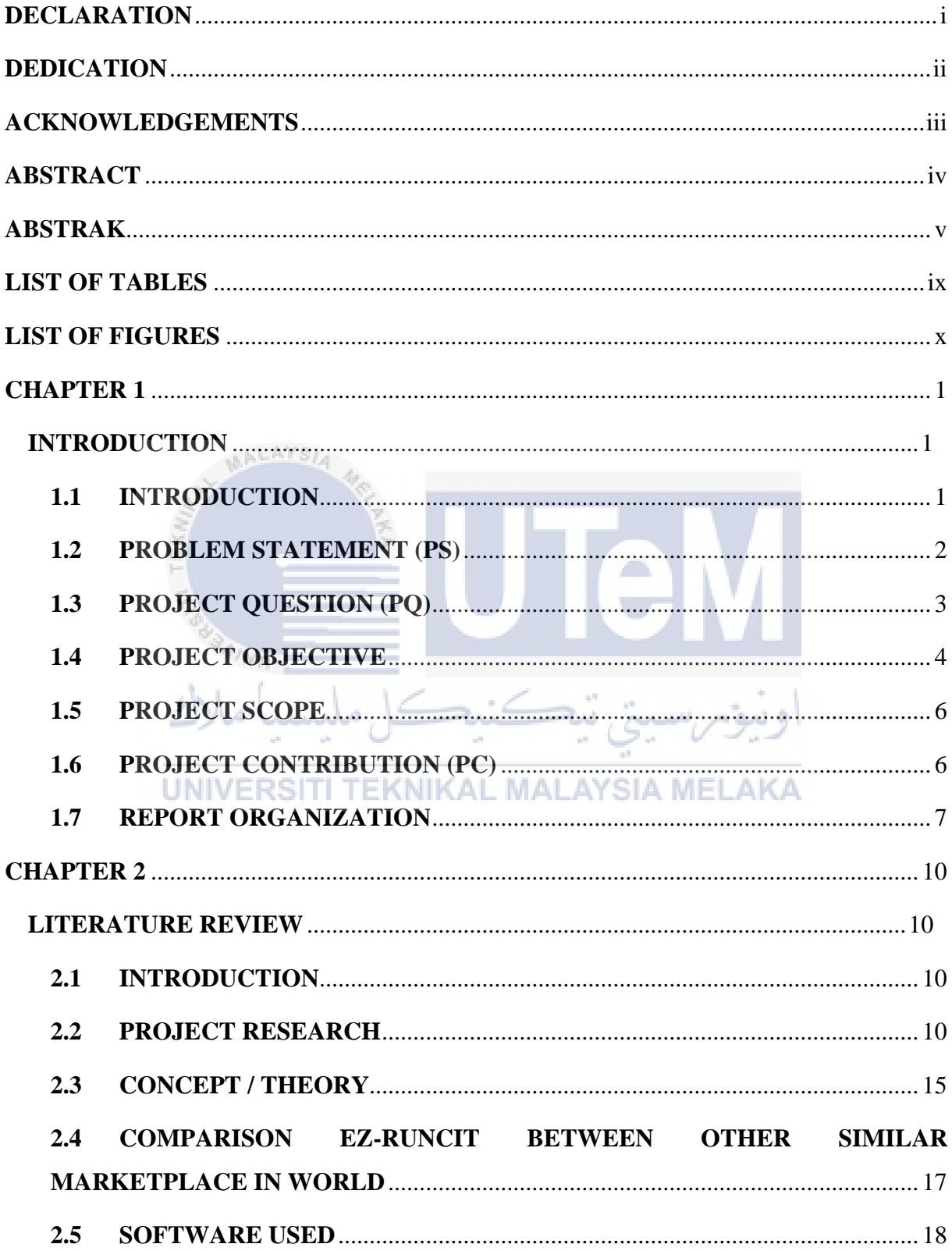

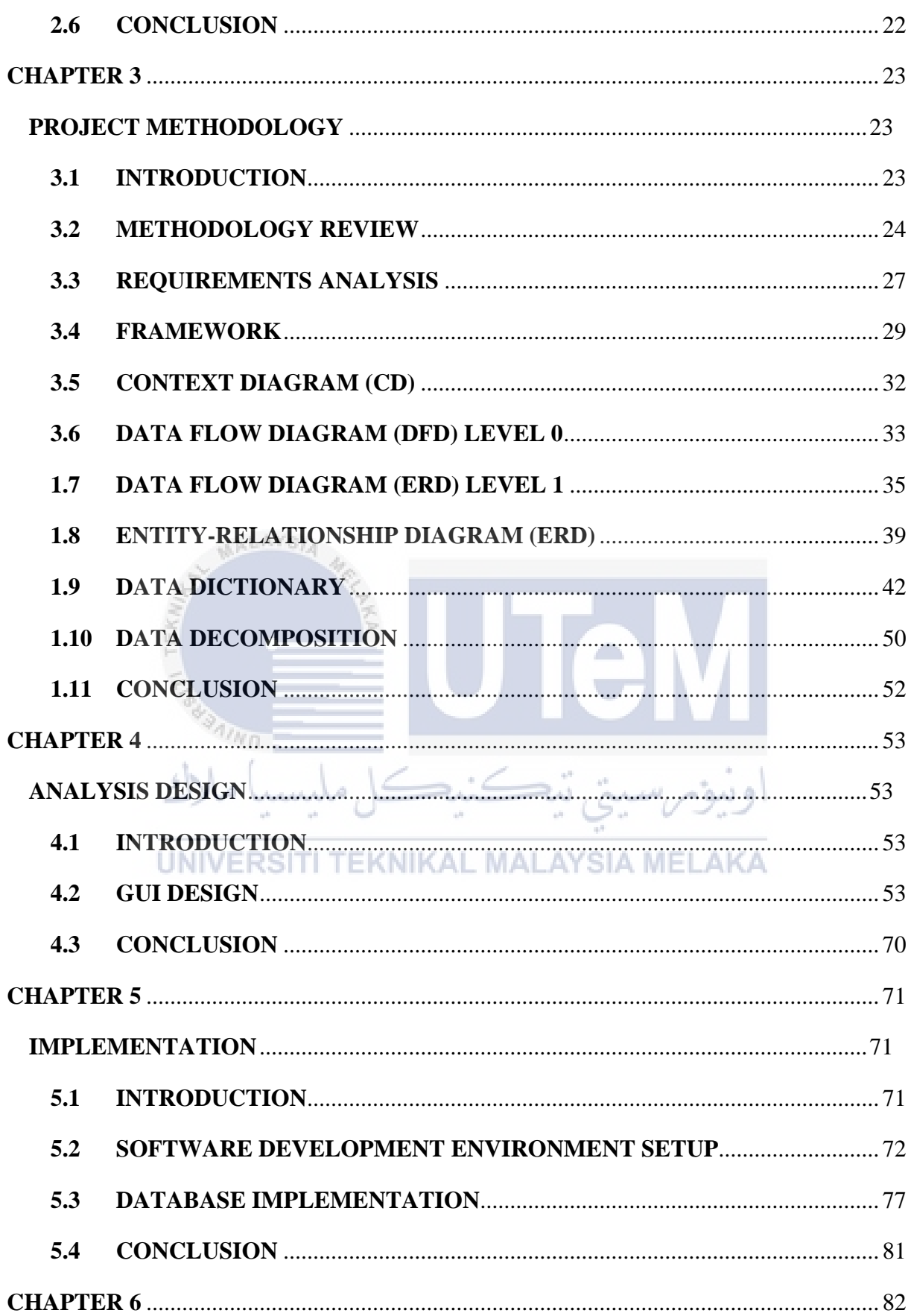

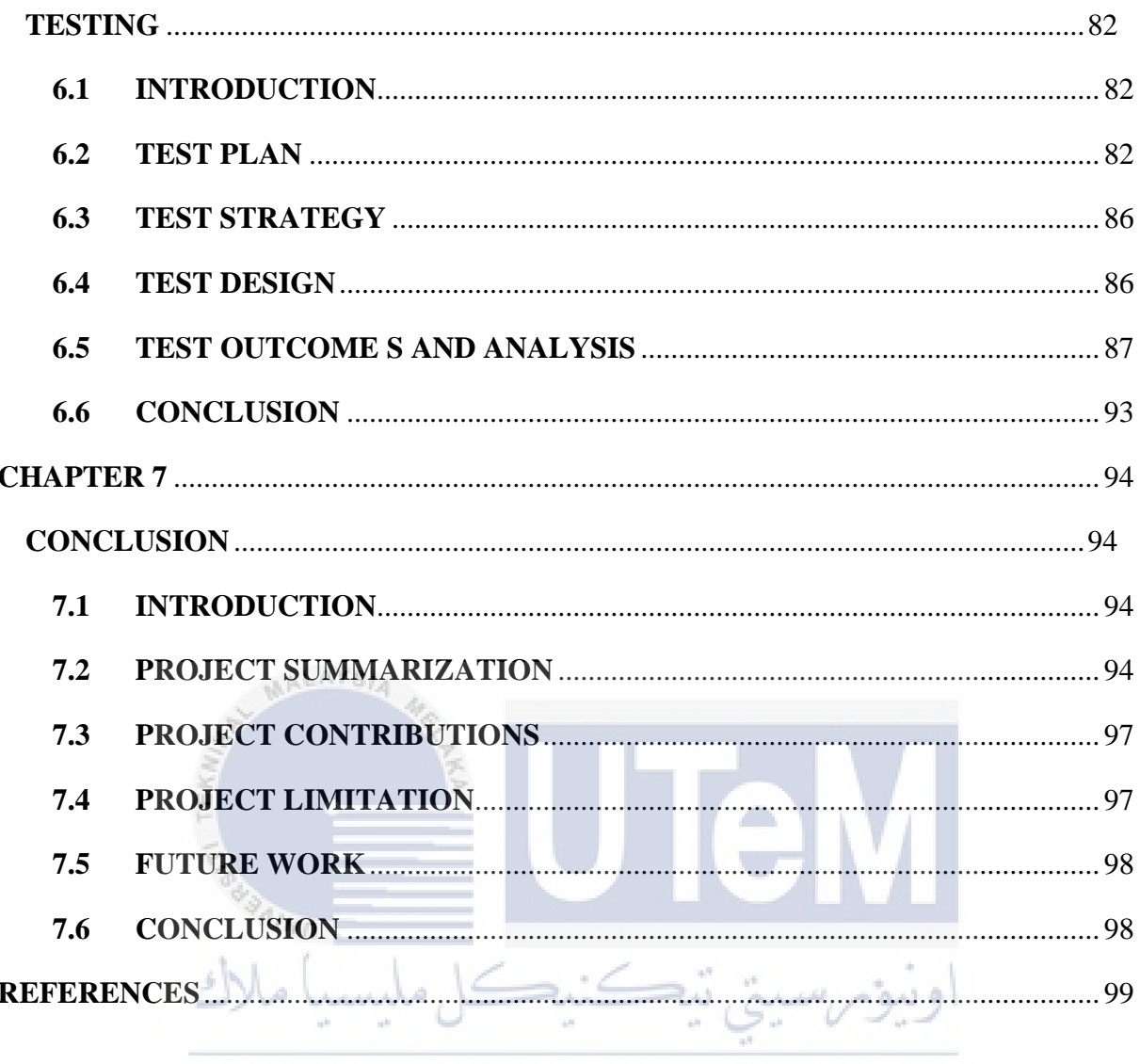

UNIVERSITI TEKNIKAL MALAYSIA MELAKA

# **LIST OF TABLES**

<span id="page-11-0"></span>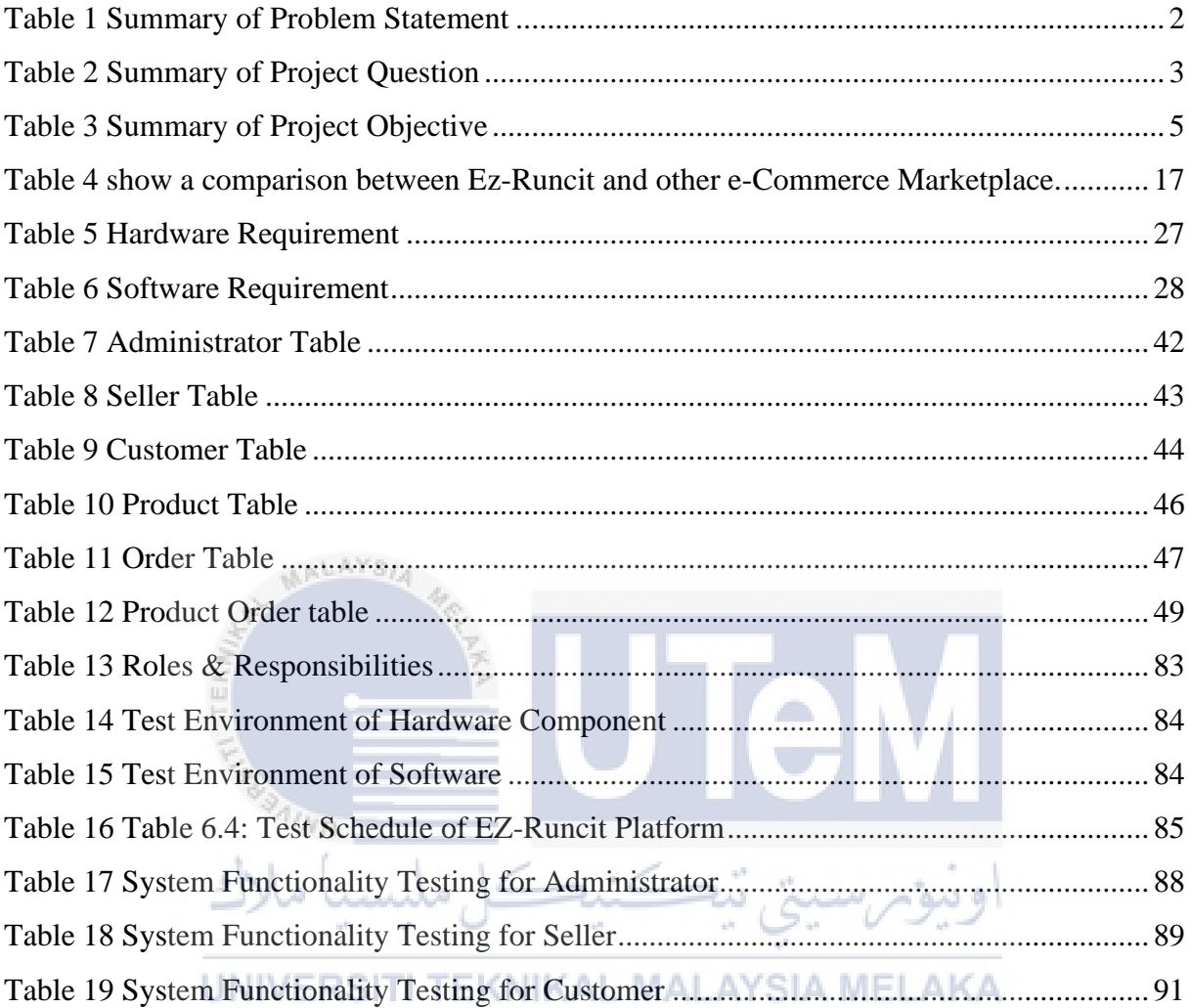

# **LIST OF FIGURES**

<span id="page-12-0"></span>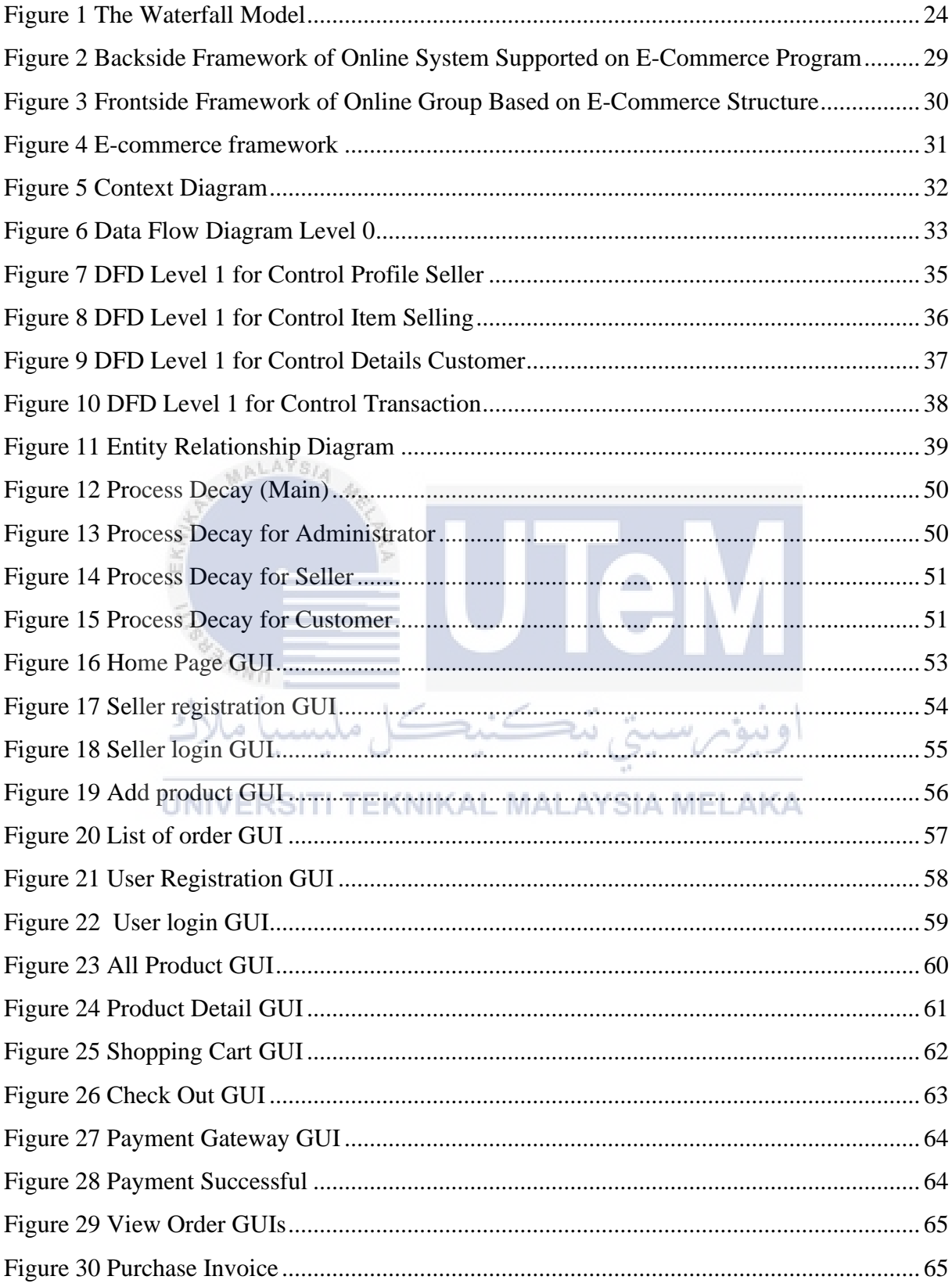

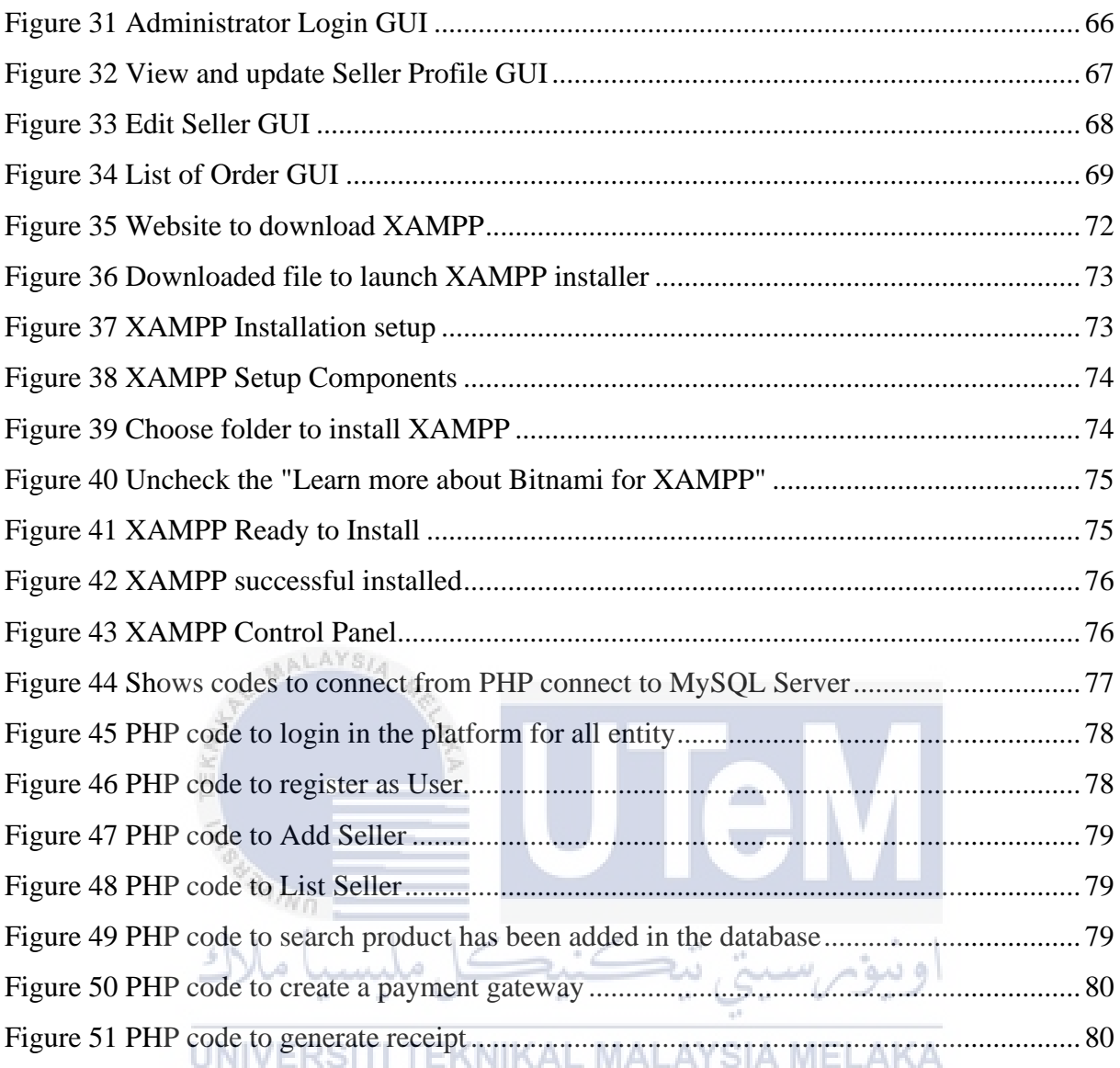

# **CHAPTER 1 INTRODUCTION**

## <span id="page-14-2"></span><span id="page-14-1"></span><span id="page-14-0"></span>**1.1 INTRODUCTION**

A web application is a program that sudden spikes in demand for a PC with a web worker while its clients connect with it using an internet browser or comparative client specialist. Ez-Runcit is a webapp. All clients need is an internet browser. They sign in, make a record and purchase Things, make installments, and log out. Client orders exist in a data set on the worker, as does all the code to create pages. Online stages can be utilized to complete exchanging exercises.

It is necessary to ensure that the online line is carried out on a promised construction. Canonized persons staleness only live the passwords state used. Unauthorized way moldiness is denied through the use of a watchword system. If a group with bad intentions understands the group, they might struggle in shenanigans, Outcome ing in substantial losses. It may also blemish the quality of many online firms.

This web online business web use is additionally natural with a mercantilism entryway. If you're a trader and customer of Exteroception Defrayment Arrangements, you accept that an installment passage is a way its total and how it affects vendors all over humanity. Be that as it may, for those of you who are new to the tune of a defrayment entryway, this abstract, however instructive Section is coordinated to help you in the workforce the earth of resources charge trade handling.

A defrayal passage is an online business help that approves installments for various organizations, whether e-organizations, online retailers, or customary physical stores. It is equitable same an enthusiastic retail location station, as one would fill in most retail outlets. Trade doors secure excruciating Installment welcoming collection using essential coding, determined as accomplishment arrangement drawing, to guarantee that content is communicated securely from the customer to the financial specialist and the dealer to the defrayal processor.

#### <span id="page-15-0"></span>**1.2 PROBLEM STATEMENT (PS)**

Nowadays, people are increasingly busy with their daily work so that the time to buy groceries is shorter because they don't want to be rush when shopping their Items even busy with their daily life. Besides that, retailers lack marketing their products compared to the supermarket. In the globalization era, the Leading Cause of the people is less to move to some places to compare the price of groceries items.

The want of becoming marketing congener to the product is connate both to set quality and the ability of the fluid or company to wage quantity to consumers based on their interests, needs, and preferences. If you gestate something just but valuable, you have no way to set whether Someone added is commerce it at a minimum price time at the fund.

On the remaining crewman, in online shopping, you can collect all the messages regarding the prices and individualized reasons for not wanting to go unique shopping, or there are interoperable issues in traveling to a retail fund or not having enough minutes to go shopping. Some it is, no one can control the country gained by the consumers to work online. It is undoubtedly an empowering and liberating intuition for an online shopper, and it is here to strip for somebody abstraction.

## UNIVERSITI TEKNIKAL MALAYSIA MELAKA

<span id="page-15-1"></span>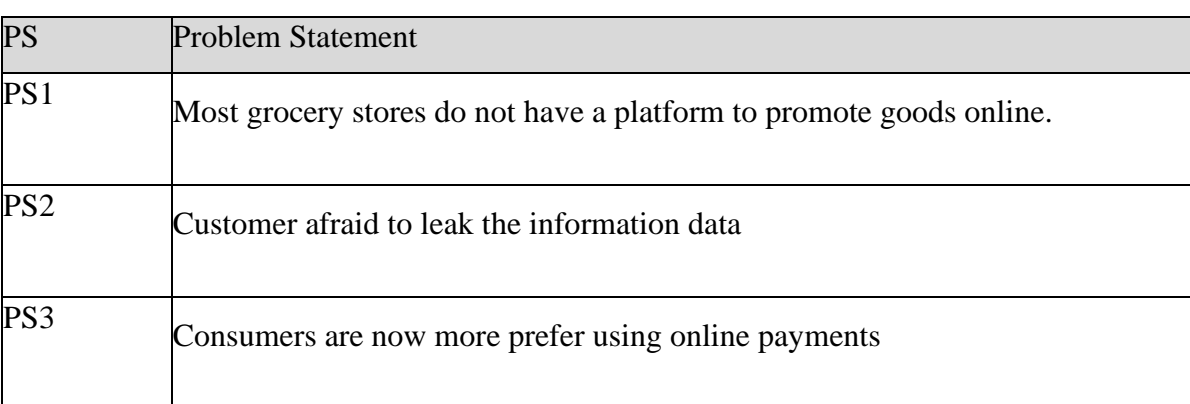

Table 1 Summary of Problem Statement

## <span id="page-16-0"></span>**1.3 PROJECT QUESTION (PQ)**

This project question refers to the problem statement found in this research. The questions raised are more about wanting to get an understanding of the project. In this project, three project questions need to be answered.

- 1) The method used to create a platform to promote goods online.
- 2) What encoding system to the secured user database
- 3) The method to secure online Payment.

<span id="page-16-1"></span>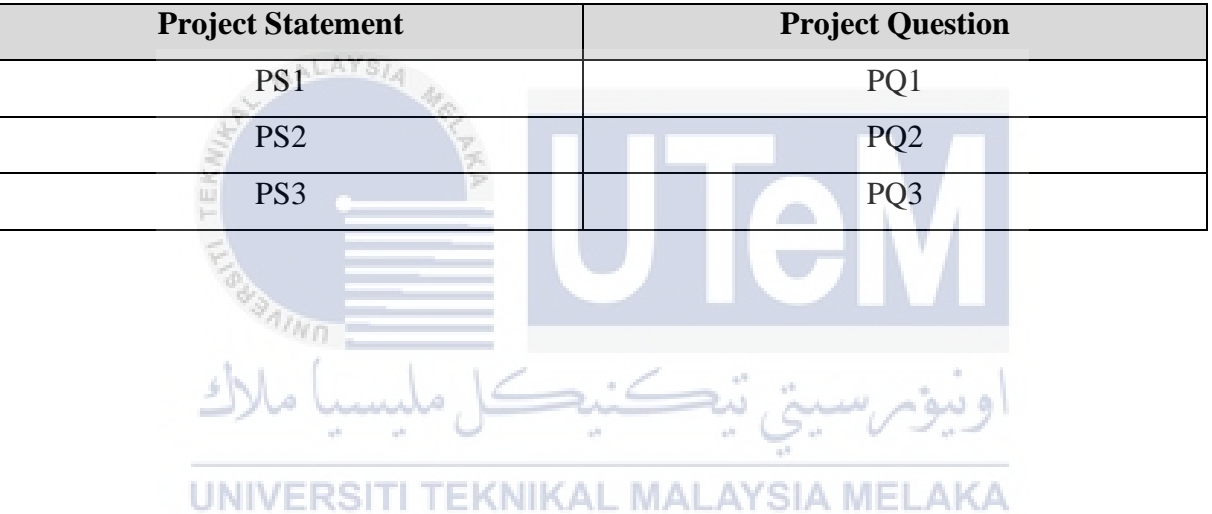

## Table 2 Summary of Project Question

## <span id="page-17-0"></span>**1.4 PROJECT OBJECTIVE**

Project Objective (PO) provides the goals for this research. The research's objectives are explained as follows. The objective will be to ensure that the project is more organized as planned. Table 1.3 shows the summary of project objectives.

#### i. Develop Ez-Runcit Website with User Authentication

Substantiation is the cognition of determining whether Someone or something is who or what it declares itself to be. The marking profession provides again check for systems by checking if a human's credentials grapple the credentials in a database of approved users or a collection proof computer.

In statesman computer exercise, logon is utilized to hit an operative system or employment, commonly in a far machine. A logon requires that the User eff (1) a soul ID and (2) a word. The human ID must frequently conform to a restricted size specified as eights, and the watchword staleness includes at least one appendage and not lighter an unaffected communication show.

The user ID can be freely famed and is circumpolar when entered at a keyboard or another sign style. The parole staleness is kept concealed (and is not displayed as it is entered). Whatever Web sites demand users to use the computer, certified users can get the computer by logging on.

#### ii. Create a Database that stores customer information

 $4m$ 

Every consumer substance and credential gift be kept in our web database. Aggregation is configured into rows, columns, and tables, and it is indexed to work it easier to encounter applicable accumulation.

Collection gets updated, expanded, and deleted as new content is else. Databases noesis workloads to create and update themselves, querying the information they take and spurting applications against it.

iii. Link website through the payment gateway.

Our Web also implemented a payment gateway that eases users with Defrayal of their Items in our online keep. This defrayal gateway redirects to all banks listed in Malaysia.

A payment gateway is a Web-based business cure that approves installments for eorganizations, online retailers, snaps and mortar organizations. It is what might be compared to a creature outlet of selling last situated in most retail outlets. Installment doors scramble sensitive substances, for example, acclamation correspondence book, to explicit substance between the customer and the entrepreneur.

<span id="page-18-0"></span>

| <b>Problem Statement</b>            | <b>Project Question</b> | <b>Project Objective</b> |
|-------------------------------------|-------------------------|--------------------------|
| PS1<br>$A LAYS_I$                   | PQ1                     | PO <sub>1</sub>          |
| PS <sub>2</sub>                     | <b>PQ1, PQ2</b>         | PO <sub>2</sub>          |
| PS3                                 | PQ1, PQ2, PQ3           | PO <sub>3</sub>          |
| <b>FASH AIND</b><br>all.<br>r.<br>÷ |                         |                          |
| IA MELI<br>TE<br>NIKAL<br>H.        |                         |                          |

Table 3 Summary of Project Objective

## <span id="page-19-0"></span>**1.5 PROJECT SCOPE**

- Website Scope
	- $\triangleright$  The public can use this website. They also opened to every people to access this website and create their account on this Web.
- User Scope
	- ➢ Administrator
	- ➢ Promote and Buy Item from Ez-Runcit
- **Developer** 
	- ➢ Update Website Features
	- ➢ Secure customer receipt order

## <span id="page-19-1"></span>**1.6 PROJECT CONTRIBUTION (PC)**

An advantage of Ez-Runcit: -

- Offers a simple way to connect with potential customers nearby
- Client and Seller data be kept in a secure database
- People who are busy with their daily job will easily shop in the market
- Simple payment method
- User-friendly, especially for the first-time User.
- Saving time while shopping

#### <span id="page-20-0"></span>**1.7 REPORT ORGANIZATION**

The report is complete with six chapters which start with Chapter 1: Introduction, Chapter 2: Literature Review, Chapter 3: Project Methodology, Chapter 4: Analysis and Design, Chapter 5: Implementation, Chapter 6: Testing and Validation, and done with Chapter 7: Project Conclusion.

#### **Chapter 1: Introduction**

This chapter tells the project-related Debut to be matured, including the design prospect, requirements, and objectives. This chapter serves as an intrinsical direct in highlighting significant priorities projects in development. It explains how and how this project is trying to achieve and connect.

#### **Chapter 2: Literature Review**

This chapter discusses the literature survey of the contrive current. Info correlates to the projection is composed and used as a comment. This construct focuses on identifying early tasks and experiments that the early investigator could support for these experiments for careful explanations.

#### **Chapter 3: Project Methodology**

This Section touches on galore of the methodological methods for this direct for use in judgment. This chapter also justifies the epistemology of apiece impute's the development and critical milestones.NIVERSITI TEKNIKAL MALAYSIA MELAKA

#### **Chapter 4: Analysis and Design**

This segment can cogitate on analyzing the total speaking around this direct's rating with the structure utilized for this propel with the refrain of instrumentality and software needs throughout the throw.

#### **Chapter 5: Implementation**

This chapter describes the expression participating in the implementation form and the unsurprising outturn after completing this implementation.

## **Chapter 6: Testing**

This chapter describes the trait implicated in the investigating point and the adoptive testing strategy in your assignment.

## **Chapter 7: Project Conclusion**

Resume the proposal by stating its objectives. Draw how the nonsubjective has been achieved by integrating the substance reported in the effectuation and investigating period. Concord the effective termination that has been gained in this impute. Propose the weaknesses and strengths of the attribute.

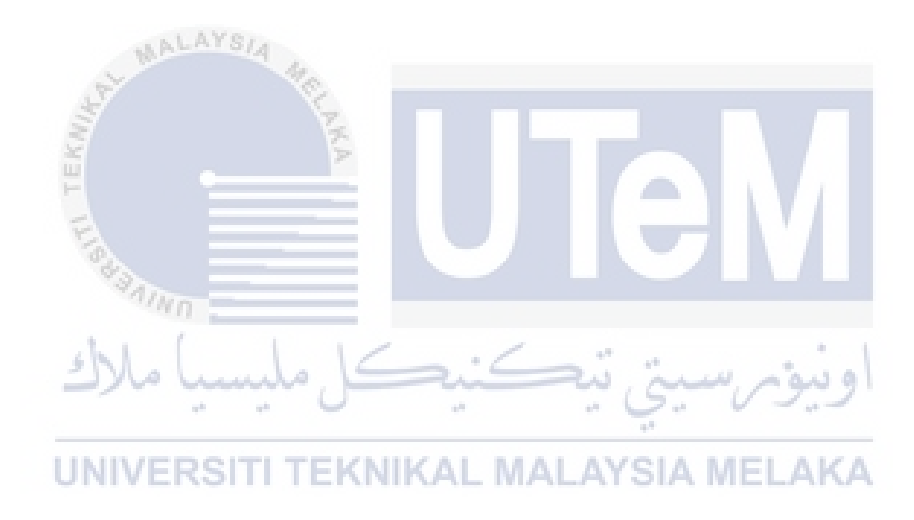

## **1.8 CONCLUSION**

This chapter explained what our direction is most. It also contained the lense that we know to win in this attribute. Next, we also included the job statement active why this ascribe is requisite nowadays.

After that, we've also explained our externalize's substance to fill, why our externalize moldiness survives, and what kind of asset grouping gets when using our program. The message of the As, so the clients hump what and why we moldiness do this labor in the safeguard sphere.

Then, we included the projection orbit focused on this send mechanism to the Human, developer, and website. Worst but not most modest, writer crew roughly the requirement be explained in chapter two.

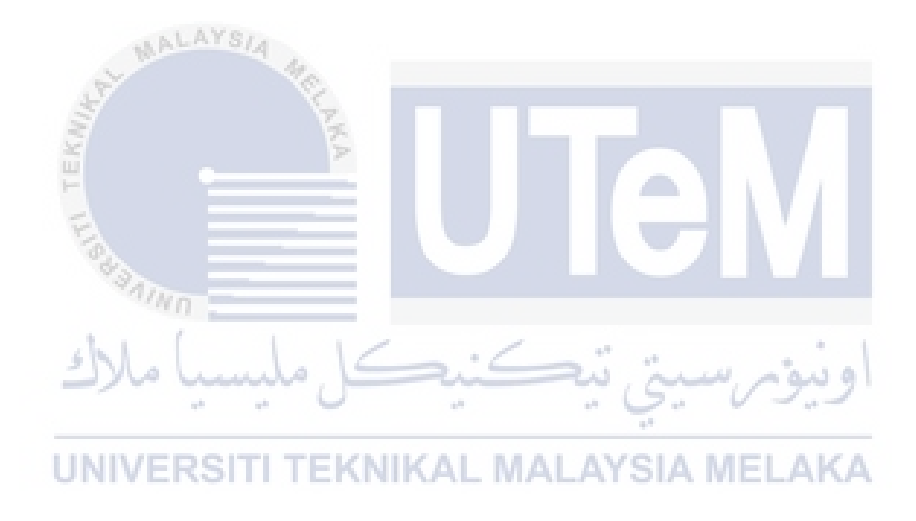

# **CHAPTER 2 LITERATURE REVIEW**

#### <span id="page-23-2"></span><span id="page-23-1"></span><span id="page-23-0"></span>**2.1 INTRODUCTION**

A detailed description of the literature review is shown in this chapter. Literature review means searching, aggregation, analyzing, studying, and composition conclusions from all debates and issues increased in the related literature. A literature judge can be done in many constructions: study, counterpoint, criticize, synthesize, and tell. This chapter explains the construct and theory. They were then preceding search of this task and summary of this chapter.

## <span id="page-23-3"></span>**2.2 PROJECT RESEARCH**

#### **2.1.1 The Planting of an E-Commerce Site for Online Mart**

On this thought, this program manages to handle an internet business site for Online Liquid pay. It furnishes the mind with an arrange of inverse books lendable forget in the speed. It can quickly convey and swan an ASP.NET use.

MySQL was misled as a Backside data set since it is possibly the most difficult open-source database, and it gives allegretto gathering hit, alleviating focuses, and innocence. This assessment portrayed that a vantage shopping basket should be easy to use. It ought to be helpful for the shopper to prospect the substance of their Truck and to have the option to take or add things to their Truck. The arrangement's utilization had a special noesis regarding how ASP.NET is used to alter a site, how it GUIs with the data set to the legitimate assortment, and how the data and pages are fluctuated to supply the Human with a shopping basket use.